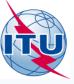

What to do on BR IFIC issue?

(Recommendations for Administrations on AP30/30A and AP30B issues)

## A.Klyucharev (SSD/SNP)

International Telecommunication Union

A MALER REPORT OF THE PARTY OF

## WORLD RADIOCOMMUNICATION SEMINAR 2014

#### GENEVA, 8-12 DECEMBER 2014

www.itu.int/go/ITU-R/WRS-14

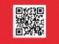

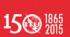

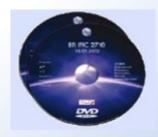

## **BR International Frequency Information Circular (BR IFIC)** published <u>on Tuesdays</u> Every 2 weeks

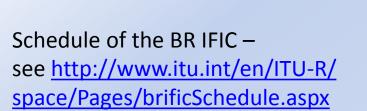

### **Available:**

- 1. On DVD-ROM
- 2. In a compressed ISO image file format (see CR/360 of 13 March 2014)

BR IFIC (Space services) web page: http://www.itu.int/ITU-R/go/spacebrific/en

| YEAR 2015     |                        |               |                        |  |  |  |
|---------------|------------------------|---------------|------------------------|--|--|--|
| BRIFIC<br>No. | Date of<br>Publication | BRIFIC<br>No. | Date of<br>Publication |  |  |  |
| 2785          | 06.01.2015             | 2798          | 07.07.2015             |  |  |  |
| 2786          | 20.01.2015             | 2799          | 21.07.2015             |  |  |  |
| 2787          | 03.02.2015             | 2800          | 04.08.2015             |  |  |  |
| 2788          | 17.02.2015             | 2801          | 18.08.2015             |  |  |  |
| 2789          | 03.03.2015             | 2802          | 01.09.2015             |  |  |  |
| 2790          | 17.03.2015             | 2803          | 15.09.2015             |  |  |  |
| 2791          | 31.03.2015             | 2804          | 29.09.2015             |  |  |  |
| 2792          | 14.04.2015             | 2805          | 13.10.2015             |  |  |  |
| 2793          | 28.04.2015             | 2806          | 27.10.2015             |  |  |  |
| 2794          | 12.05.2015             | 2807          | 10.11.2015             |  |  |  |
| 2795          | 26.05.2015             | 2808          | 24.11.2015             |  |  |  |
| 2796          | 09.06.2015             | 2809          | 08.12.2015             |  |  |  |
| 2797          | 23.06.2015             |               |                        |  |  |  |
|               |                        |               |                        |  |  |  |

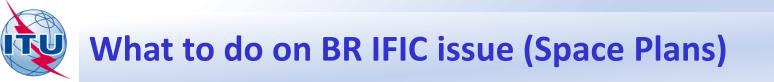

### In any time your Administration may be:

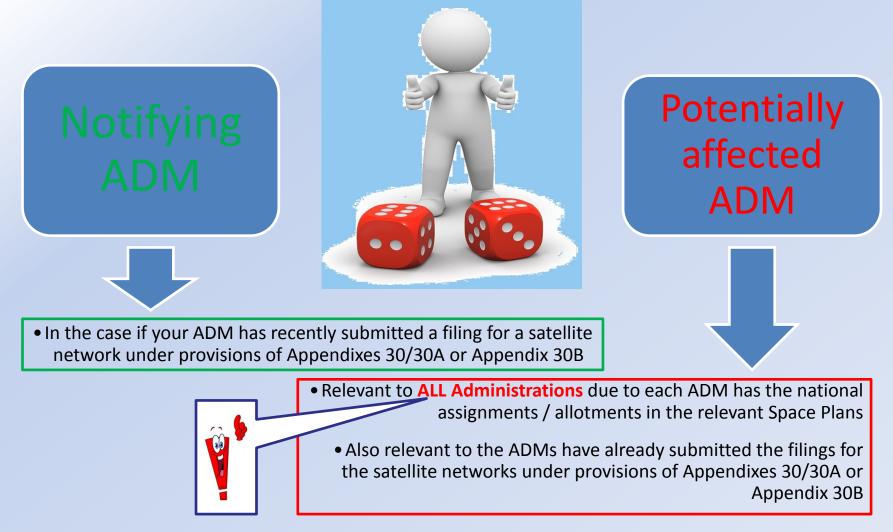

## Independent on "who is your ADM" it may be recommended to have a look:

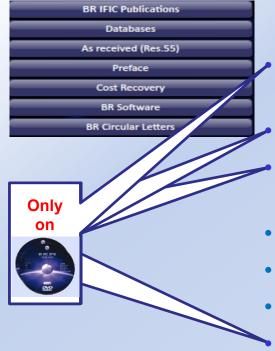

- **Special Sections Published in PDF:** *Examination findings, list of administrations identified as affected, BR Notes...*;
- SpaceCom draft databases;
- Details of the technical examination results conducted by the Bureau;
- "As received" information;
- **Cost recovery invoices** (it is more interesting for notifying ADMs);
- BR software, included GIBC, Mspace, GIMS, ...
- GIMS Graphical data;
- Preface;
- BR Circular Letters;
- BR News...

### **Special Sections Published in PDF:**

BR IFIC Publications

Examination findings, list of administrations identified as affected, BR Notes...

| BR IFIC                         | 27   | 83 Internation<br>Information<br>(Space Ser | al Frequency<br>Circular<br>rrices)      | •                            | 25.            | 11.20        | 14                                  |                                |
|---------------------------------|------|---------------------------------------------|------------------------------------------|------------------------------|----------------|--------------|-------------------------------------|--------------------------------|
| BR IFIC Publication             | 15   | Special Section                             | ons                                      | Parts I-S, II-S, III-S       | Administration | s            | •                                   |                                |
| Databases                       |      | ALL                                         |                                          | ALL                          | ALL            |              |                                     | Res 609                        |
| As received (Res.55             | 5)   | AP30-30A/E                                  |                                          | ART I-S                      | EGY            |              |                                     | NES 005                        |
| Preface                         |      | AP30/E                                      | P. P. P. P. P. P. P. P. P. P. P. P. P. P |                              | F              |              |                                     |                                |
| Cost Recovery                   | _    | AP30A/E                                     | P                                        |                              | HOL            |              |                                     |                                |
| BR Software                     | _    | AP30B/A6A                                   |                                          |                              |                |              |                                     |                                |
| BR Circular Letters             |      | API/A                                       |                                          |                              |                |              |                                     |                                |
|                                 |      | API/B                                       | Ų                                        |                              |                |              |                                     |                                |
|                                 |      |                                             |                                          |                              |                |              | Pri                                 | int current list               |
| Print instructions              |      | A                                           |                                          |                              |                |              | Print publ                          | ications in current list       |
| Print instructions              |      |                                             | BR IFIC PUB                              | LICATIONS - TABL             | E OF CONTENTS  |              | Print                               | Table of Contents              |
|                                 |      |                                             |                                          |                              |                |              | 1<br>                               |                                |
| SPECIAL SECTION / PART          | PLAN | RESPONSIBLE AD                              |                                          | NAME OF THE                  | SPACE STATION  | ORB.<br>POS. | NAME OF THE ASSOCI<br>EARTH STATION | ATED IDENTIFICATI<br>ON NUMBER |
| AP30A/E/687                     | A    | ADM.                                        | INTERG. ORG.                             | EGYNILE1-BSS                 |                | -7           | EARTH STATION                       | 114554009                      |
|                                 |      |                                             |                                          |                              |                | -19          |                                     |                                |
| AP30A/E/688<br>AP30A/E/689      | A    | EGY                                         |                                          | EGYNILE2-BSS<br>EGYNILE3-BSS |                | -19          |                                     | 114554010<br>114554011         |
| AP30A/E/690                     | A    | HOL                                         |                                          | NSS-BSS 60E                  |                | 15<br>60     |                                     | 114554011                      |
| the second second second second |      |                                             |                                          |                              | 435            |              |                                     | Service State Street Services  |
| AP30A/E/691                     | A    | F                                           |                                          | F-SAT-E-BSS-1                | 43E            | 143          |                                     | 114554013                      |

### **Recommendations:**

For NOTIF ADM ->

- to check TSUM and BR Notes,
- to analyze findings, exam results, list of affected ADMs for further coordination, ...

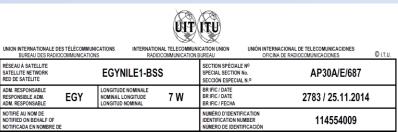

RENSEIGNEMENTS RECUS PAR LE BUREAU LE / INFORMATION RECEIVED BY THE BUREAU ON / INFORMACIÓN RECIBIDA POR LA OFICINA EL 05.06.2014

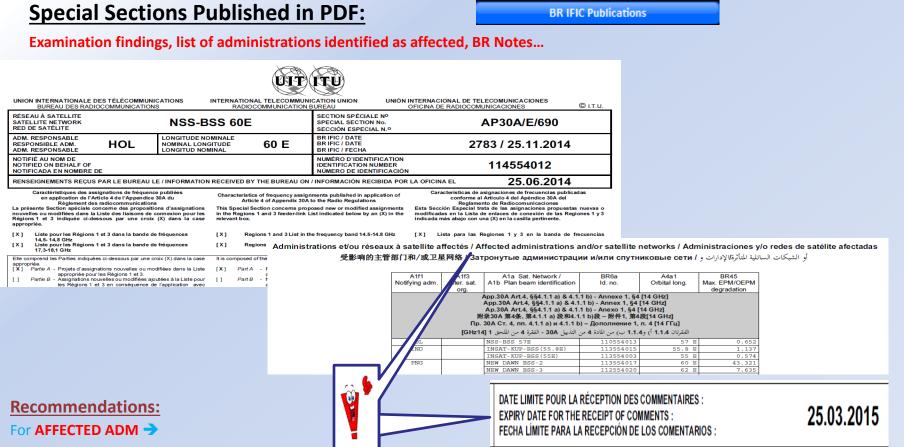

- to check is your ADM identified as affected?
- to check whether the territory of your ADM is included into the service area of any published satellite networks?
- to send to the notifying ADM with a copy to BR relevant comments / decisions / agreements (using SpaceCom (for AP30/30A) or by fax (for AP30B))

#### SpaceCom draft databases: Databases Examination findings, list of administrations identified as affected, BR Notes... International Frequency BR IFIC 2783 25.11.2014 Databases SpaceCom **BR IFIC Publications** Databases IFIC Draft AP30\*D Res 609 As received (Res.55) SRS Draft CR/D Preface AP30\_30A AP30B Cost Recovery BR IFIC 2783 / 25.11.2014 GIMS **BR Software** DVD-ROM\Databases\SpaceCom\draft\_AP30D SpaceCom **BR Circular Letters** BR IFIC No / Date Comments on Special Section Reference ADM Mod SpaceCom database File name LUX DBL-G6-31.5E AP30A/E/670 Part A 2773/08.07.14 PLAN-IFIC2773\_BR\_AP30AE670M1.mdb M1 E HISPASAT-21A 30/E/682 Part A 2773/08.07.14 PLAN-IFIC2773 BR AP30E682.mdb Е HISPASAT-21A 2773/08.07.14 PLAN-IFIC2773 BR AP30AE682.mdb APSONCEOUS PLOTO 2773/08.07.14 NB-SAT-150.5E PLAN-IFIC2773 BR AP30E683.mdb J Ъ NB-SAT-150.5E 2773/08.07.14 PLAN-IFIC2773 BR AP30AE683.mdb **Recommendations:** For NOTIF ADM -> 2783-DVD

• to check the draft list of affected ADMs and inform BR about all additionally received comments, if any

### For AFFECTED ADM ->

 to check whether the comment of your ADM has been included into the draft list of affected ADMs? If not - informed BR and notifying ADMs.

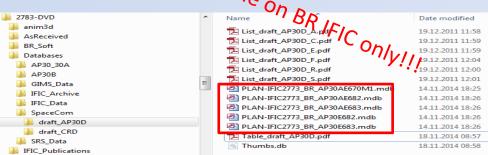

## **Details of the technical examination results:**

### Data for Planned Space Networks (Appendices 30, 30A & 30B)

1. Data concerning the technical characteristics and reference situation for networks of the planned space services are currently included in the databases in the following directories:

- \databases\AP30\_30A\: The Space Plans Systems (SPS) database\* contains data for assignments in the Appendix 30/30A Plans, Lists and those of pending Articles 2A & 4 networks and Resolution 49 information;
- \databases\AP30B\: The Appendix 30B database\* contains data for the allotments in the Plan, assignments in the List and those of pending Article 6 networks and Resolution 49 information;

These two databases are considered as an extension of the SNS version 7 database. In order to properly view/print the content of these databases, SpaceCap (v7.0.0 or later), SpacePub (v7.0.0 or later) or SpaceQry (v7.0 or later) software is required.

## 2. The MSPACEg output database and GIBC/PFD(terrestrial) technical examination results for each Appendix 30/30A Article 4 Part A network published in this BR IFIC can be found in the Idatabis ALSO INTO INSTALL A DECIDENT OF THE INFORMATION OF THE INFORMATION O

 The GIBC/AP30B output database for each Appendix 30B pending Article 6 network published in this BR IFIC can be four the ydatabases\AP30B\TEX\_results\ folder. This database contains the detailed GIBC/AP30B calculation results.

### **Recommendations:**

For NOTIF ADM → and For AFFECTED ADM →

• to check and analyze the detailed results of technical examination. If you find any mistake please lets know about it to BR.

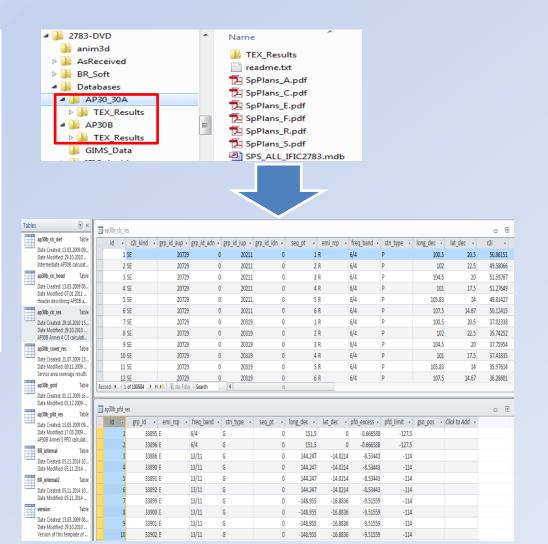

Databases

#### International Frequency BR IFIC 2783 International Freque Information Circular (Space Services) 25.11.2014 **BR IFIC Publications** Databases Databases IFIC As received (Res.55) SRS Preface AP30 30A AP30B Cost Recovery GIMS **BR** Software SpaceCom **BR Circular Letters**

### **Recommendations:**

For NOTIF ADM 

And For AFFECTED ADM

**GIMS Graphical data:** 

• to update your data and use it for your technical analysis.

#### **GIMS Database Setup**

### Introductibis info is available on BR IFIC only!!!

Databases

The Bureau now publishes the **complete** GIMS reference database (REFDB) on each IFIC DVD-ROM rendering obsolete the previous incremental update process.

## "As received" information:

As received (Res.55)

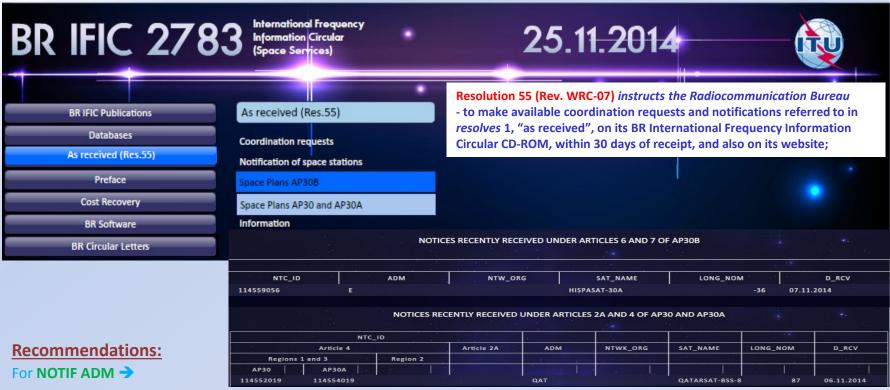

• to check that your submission was received?

### For AFFECTED ADM ->

• to take note of new submissions (for info only)

## "As received" information:

Cost Recovery

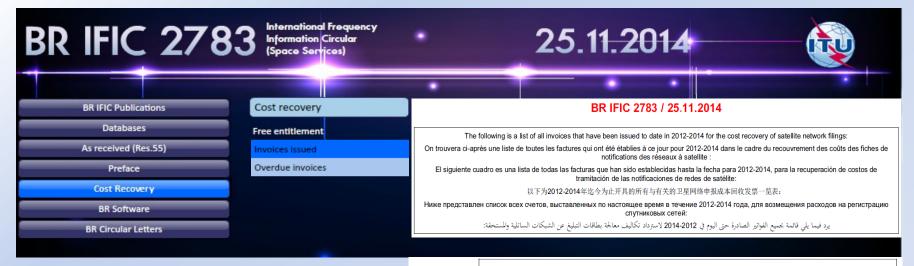

Invoices issued in 2012-2014 which are overdue: Factures établies en 2012-2014 dont la date de paiement est arrivée à échéance Facturas enviadas en 2012-2014 que no han sido pagadas: 逾期未付的2012-2014年开具的发票有; Просроченные счета, выставленные в 2012-2014 годах:

فواتير صادرة في 2014-2014 ولا تزال مستحقة الدفع:

Last update / Dernière mise à jour / Última puesta al día / 最近更新日期 / Последнее обновление / التحيين الأخير في الأجري : 03.11.2014

### **Recommendations:**

For NOTIF ADM ->

- to contact with ITU to make a payment of new submissions
- to check your debts, if any

### For AFFECTED ADM ->

• for information only (and check your debts, if any)

| A1f1<br>Adm | A1f3<br>Org | A1a<br>Satellite name | Co2a<br>Invoice N | Co2b<br>o Invoice Date | Co2c<br>Invoice Due D | Co2d<br>ate Invoice Amount |
|-------------|-------------|-----------------------|-------------------|------------------------|-----------------------|----------------------------|
| EGY         | EG          | JAN2A                 | 610001341         | 13 01.05.2014          | 01.11.2014            | 24,620.00                  |
| EGY         | EG          | JAN3A                 | 61000134          | 01.05.2014             | 01.11.2014            | 24,620.00                  |
| EGY         | EG          | JAN4A                 | 610001341         | 16 01.05.2014          | 01.11.2014            | 24,620.00                  |
| EGY         | EG          | JAN5A                 | 610001341         | 01.05.2014             | 01.11.2014            | 24,620.00                  |
| EGY         | EG          | JAN6A                 | 610001341         | 01.05.2014             | 01.11.2014            | 24,620.00                  |
| EGY         | EG          | JAN7A                 | 610001342         | 01.05.2014             | 01.11.2014            | 24,620.00                  |
| EGY         | EG          | JAN8A                 | 610001342         | 01.05.2014             | 01.11.2014            | 24,620.00                  |
| F           | AS          | v                     | 610001294         | 46 27.03.2014          | 27.09.2014            | 570.00                     |
| IRN         | IRA         | NDBS3                 | 610000748         | 33 26.06.2012          | 26.12.2012            | 28,870.00                  |
| IRN         | IRA         | NDBS3                 | 610000748         | 26.06.2012             | 26.12.2012            | 2 28,870.00                |
| NIG         | NIC         | GERIASAT-2            | 610000818         | 04.10.2012             | 04.04.2013            | 570.00                     |
| NIG         | NIC         | GERIASAT-X            | 610000818         | 33 04.10.2012          | 04.04.2013            | 570.00                     |
| PNG         | NE          | W DAWN FSS-7          | 610001284         | 13.03.2014             | 13.09.2014            | 25,350.00                  |
| TUR         | ти          | RKSAT-50E-B           | 610001343         | 01.05.2014             | 01.11.2014            | 57,920.00                  |
| USA         | DIG         | CE                    | 610001239         | 30.01.2014             | 30.07.2014            | 570.00                     |

## BR software: SpaceVal, SpaceCom, GIBC, ...

BR Software

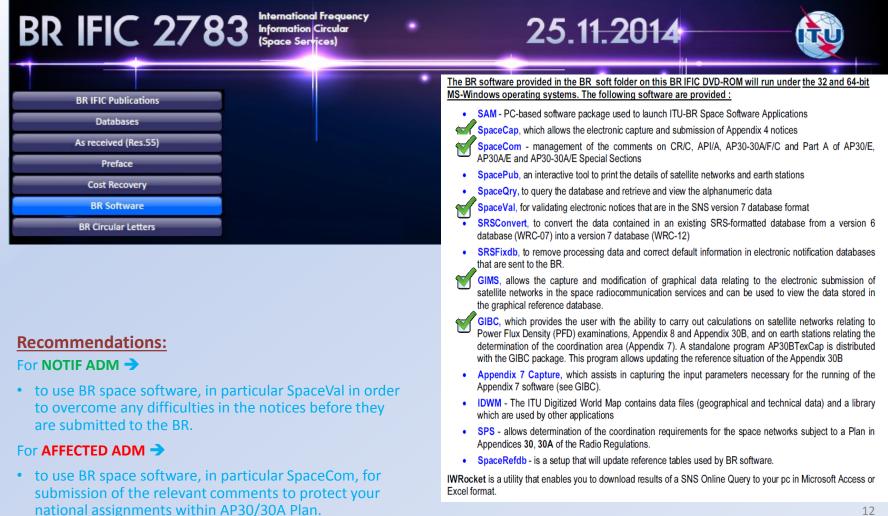

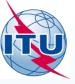

What to do on BR IFIC issue?

(Recommendations for Administrations on AP30/30A and AP30B issues)

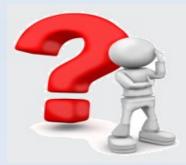

Thank you! Any questions?

International Telecommunication Union

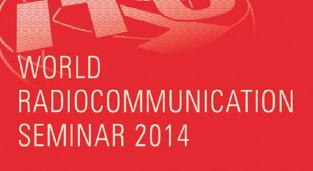

GENEVA, 8-12 DECEMBER 2014

www.itu.int/go/ITU-R/WRS-14

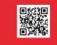

15 0 1865 2015

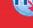